## T (22) : **Historyjka w SCRATCH'u 2.04.**

Aby prawidłowo zrealizować zajęcia, musisz pobrać ze strony [https://dlaucznia.migra.pl/ p](https://dlaucznia.migra.pl/)rogram SCRATCH.

Dzisiaj stworzymy miejską historyjkę. Pan zmierza do domu a obok jedzie mały pojazd. W tle budynek.

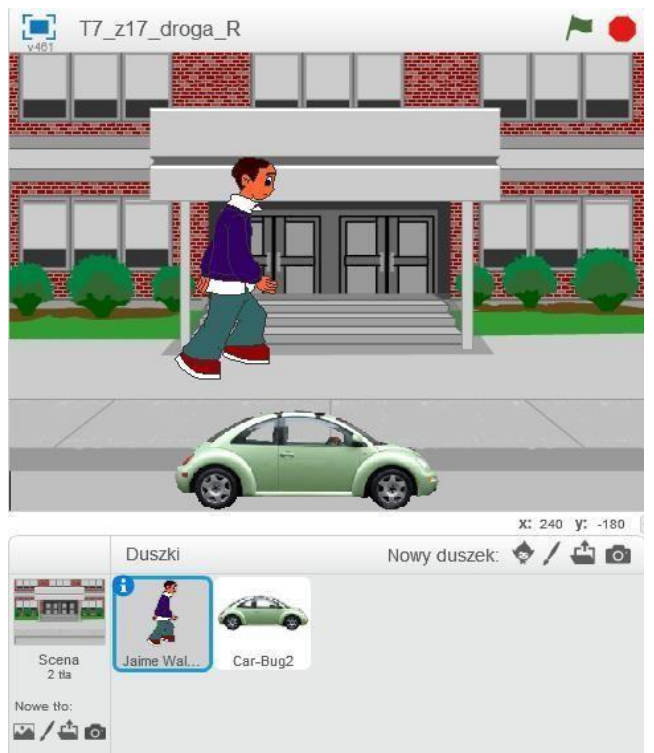

Oczywiście posłużymy się skryptami dla Pana i autka:

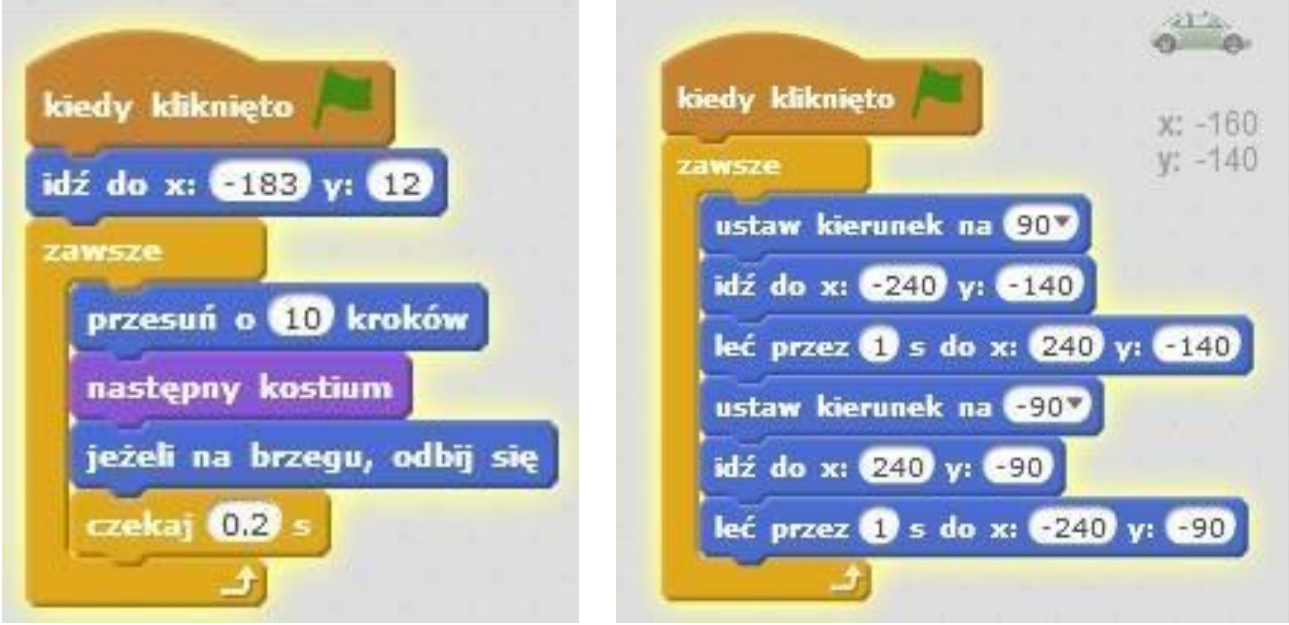

## **UWAGA**

Jeśli już stworzyłeś scenę i dwa skrypty na pewno zauważyłeś, że nasze postacie przewracają się przy odbiciu od ściany (jeśli tak się nie dzieje dalsze kroki Ciebie nie dotyczą). Klikając lw przyciskiem myszki na duszka, w menu kliknij info i zmień obrót na dwa kierunki:

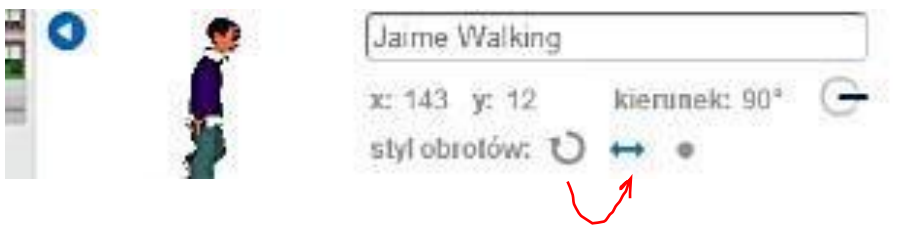

… sprawdź! Gotowe

## **Zadanie domowe:**

Stwórz własną historyjkę i prześlij na pocztę swojej klasy [klasa6.suskowola@onet.eu](mailto:klasa6.suskowola@onet.eu)